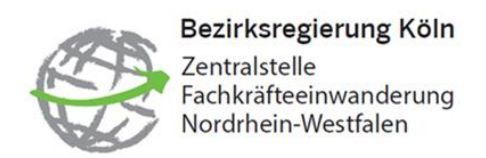

## Arbeitsaufnahme mit abgeschlossenem Studium – "große blaue Karte" **(§18b Abs. Abs. 2 S. 1 AufenthG)**

## Erforderliche Unterlagen:

- □ Vollmacht, ggf. Untervollmacht
- □ Gültiger Reisepass als Farbscan
- Erklärung zu Visaverfahren
- $\Box$  Lebenslauf
- $\Box$  Arbeitsplatzangebot oder beidseitig unterschriebener Arbeitsvertrag
	- → Gehalt mind. 2/3 der jährlichen Beitragsbemessungsgrenze in der allg. Rentenversicherung – aktuell: 4.866,91 € brutto monatlich
- $\Box$  Bachelordiplom in originaler Sprache sowie übersetzt (entfällt bei Englisch)
- $\Box$  Falls vorhanden: Zeugnisbewertung

**Zur Information**: Sollte in der Anabin-Datenbank die Hochschule nicht mit H+ bewertet sein und/oder der Abschluss nicht als "entspricht/vergleichbar" gelistet sein bzw. gar nicht erst gefunden werden können, ist eine Zeugnisbewertung notwendig. Diese wird durch die Zentralstelle für ausländisches Bildungswesen durchgeführt und kostet i.d.R. 200 €:<https://www.kmk.org/zab/zeugnisbewertung.html> Dauer: 2 Wochen nach Zahlungseingang der Gebühr – unabhängig vom Verfahren

## Familiennachzug:

- Entweder direkte Einreise mit Fachkraft **oder** zeitlicher Zusammenhang (aber späteste Einreise 6 Monate nach Einreise der FK – Antrag dementsprechend vorher stellen)
- $\Box$  Gültige Reisepässe der mitreisenden Familienmitglieder als Farbscan **→** Kinder können nur unter 18 Jahren im Zuge des Familiennachzuges einreisen
- □ Vollmacht für Ehepartner
- Vollmacht für minderjährige Kinder
- $\Box$  Heiratsurkunde (international oder originale Sprache und übersetzt)
- $\Box$  Geburtsurkunde der Kinder (international oder originale Sprache und übersetzt)
- $\Box$  Nachweis des Lebensunterhaltes

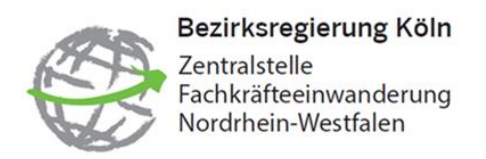

## Bitte beachten Sie darüber hinaus folgende Hinweise:

- □ Anträge bitte in unserem Webportal hochladen: <https://antrag-zfe.nrw.de/lip/authenticate.do>
- D Dokumente als pdf-Dateien hochladen
- □ Ordentliche und lesbare Scans der Dokumente
- Angemessene Dateigrößen
- □ Richtige Benennung der einzelnen pdf-Dateien
- Bei Mailverkehr ist die Vorgangsnummer anzugeben